## 2012

## - ImageJ  $-$

## Centre for Molecular and Cellular Imaging EMBL Heidelberg, Germany

miura@embl.de http://cmci.embl.de

2012.09.21

 $\emph{ImageJ}$ 

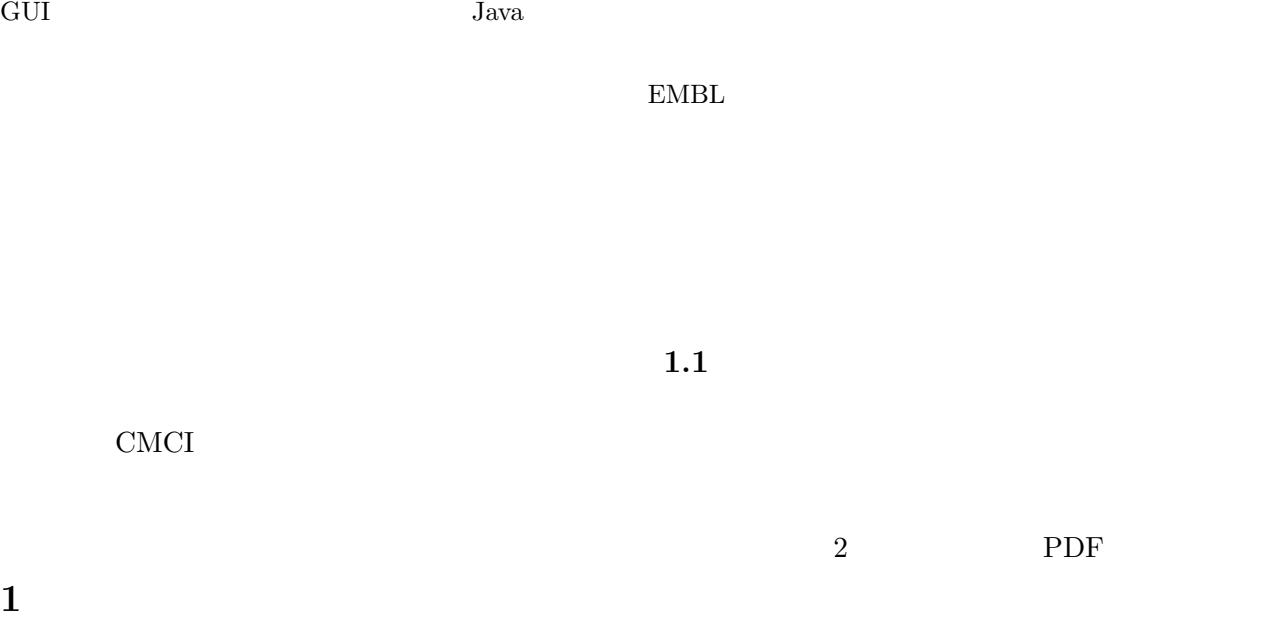

 $\emph{ImageJ}$ 

http://imagej.net

http://cmci.embl.de/documents/ijcourses

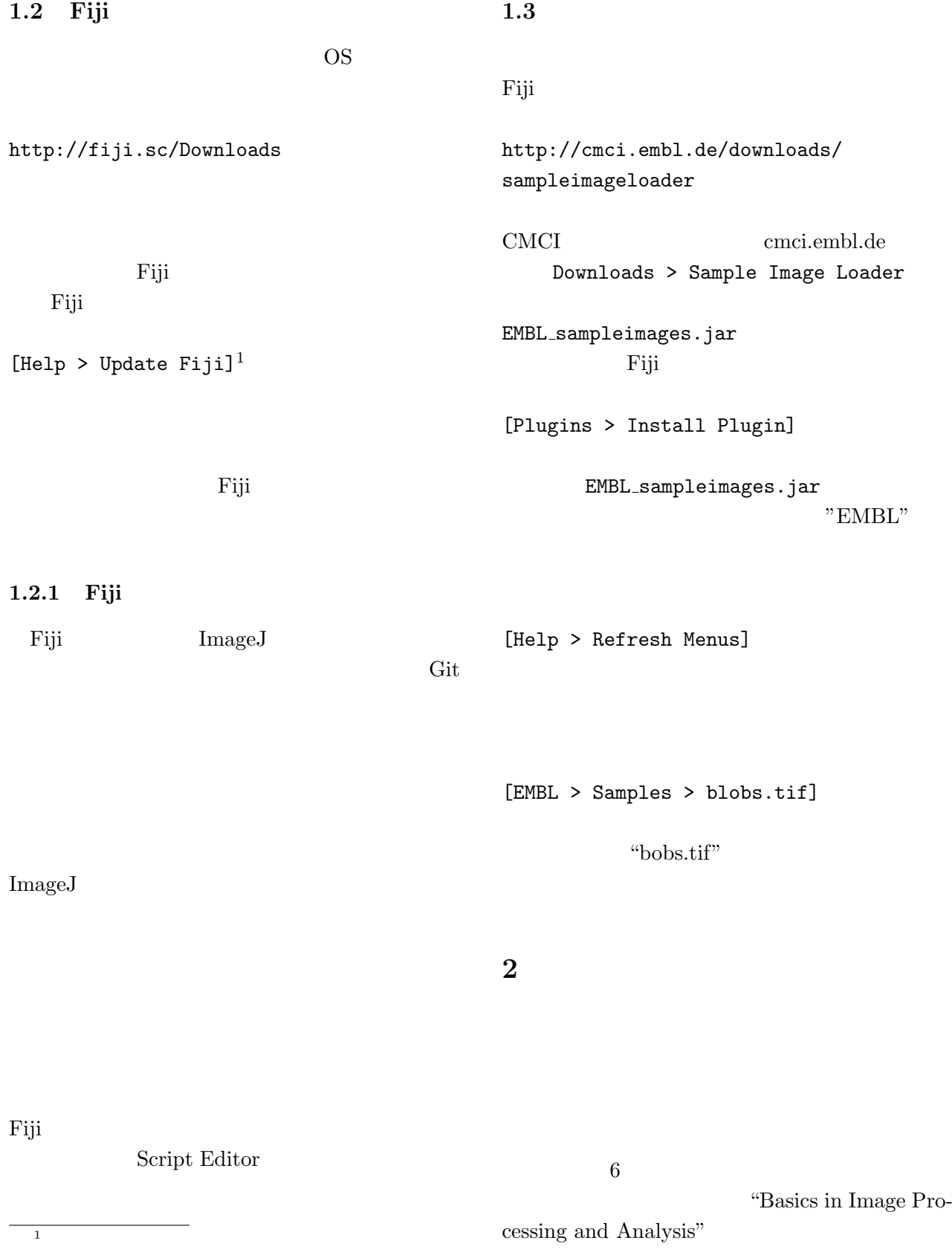

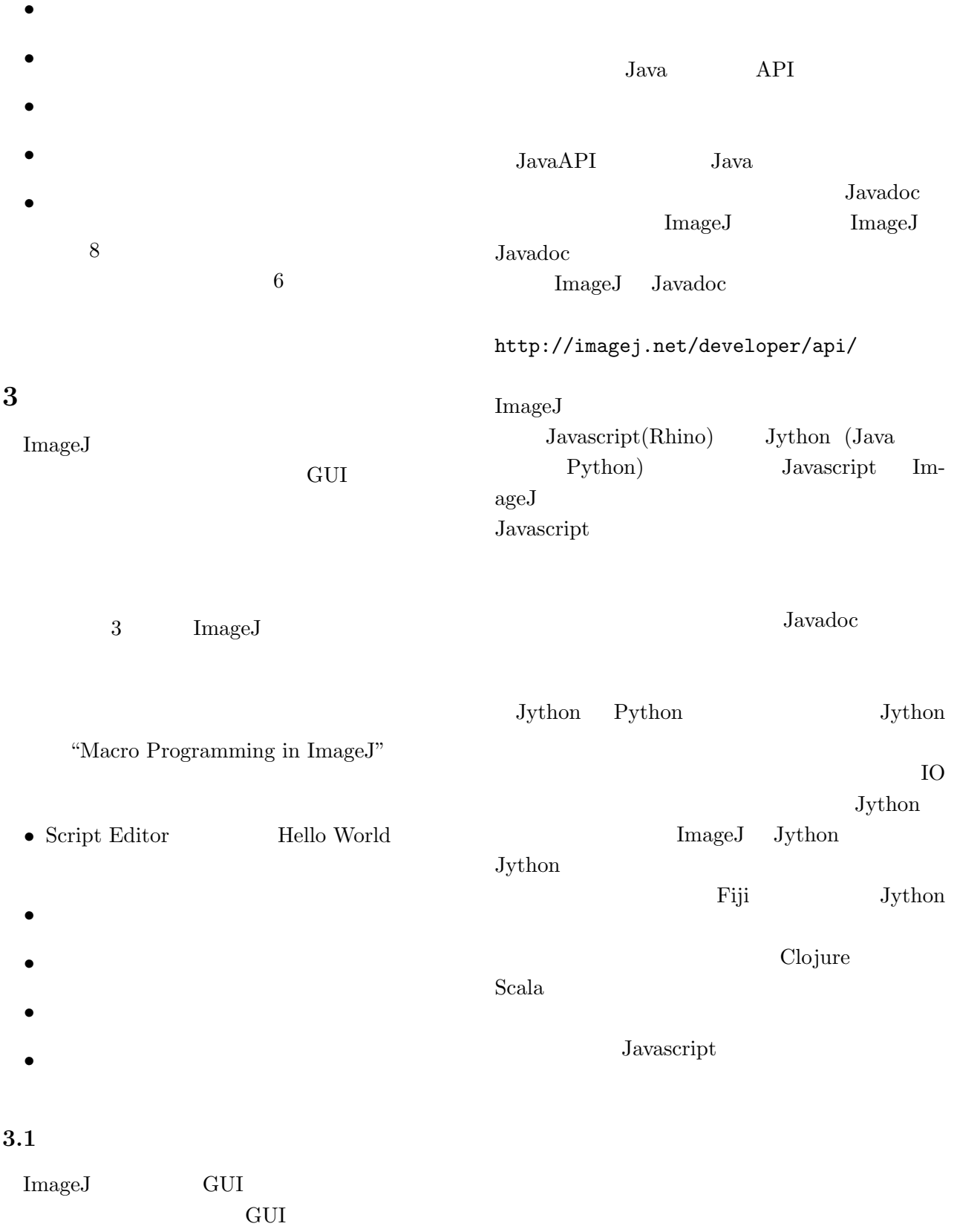